# Benutzerordnung für die Verwendung der Geräte und des Netzwerkes der Paul-Gerhardt-Schule in Dassel

## Inhaltsverzeichnis

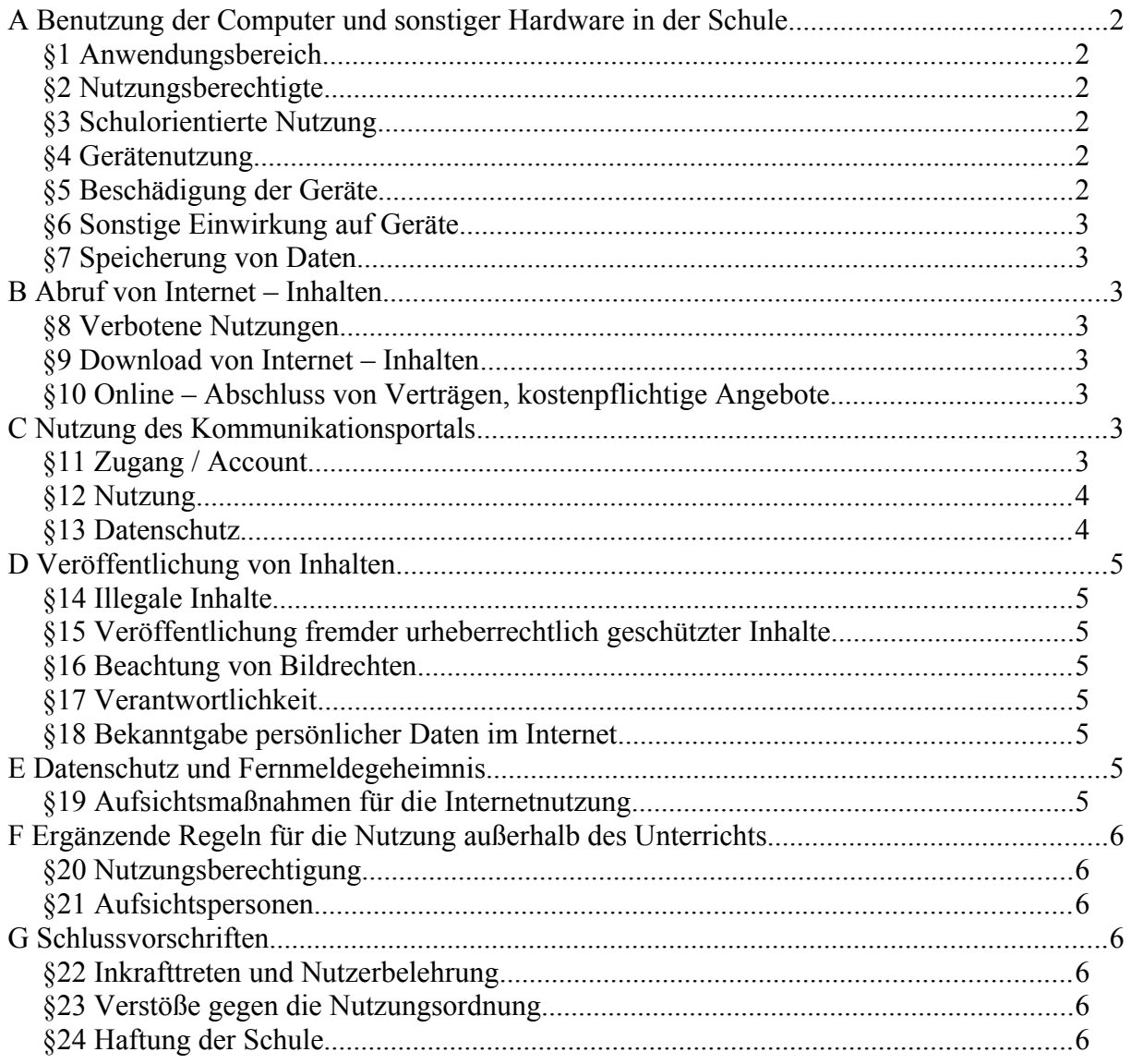

## **A Benutzung der Computer und sonstiger Hardware in der Schule**

### *§1 Anwendungsbereich*

Die Regelungen des Abschnitts A gelten für die Nutzung der Computer und Netzwerke, die von der Schule betrieben werden. Darüber hinaus gelten die Regelungen für Computer und sonstige mit digitaler Netzwerktechnik ausgestattete Geräte, die von den Schulangehörigen in die Schule mitgebracht werden.

### *§2 Nutzungsberechtigte*

Die in §1 genannten Computer können nur unter Beachtung der nachfolgenden Bestimmungen von Schülerinnen und Schülern genutzt werden. Die Benutzung kann auch eingeschränkt, (zeitweise) versagt oder (zeitweise) zurück genommen werden, wenn die betreffende Schülerin oder der betreffende Schüler ihren bzw. seinen Pflichten als Nutzer nicht nachkommt.

### *§3 Schulorientierte Nutzung*

Die schulische IT Infrastruktur darf nur für schulische Zwecke genutzt werden. Als Nutzung zu schulischen Zwecken ist neben Arbeiten im Rahmen des Unterrichts auch die Nutzung zum Zwecke der Ausbildungs- und Berufsorientierung anzusehen.

Das Spielen an allen Rechnern der PGS sowie zeitweilig angebundenen Rechnern (Laptops) während der Schul- und Pausenzeiten ist ausdrücklich untersagt!

## *§4 Gerätenutzung*

- (1) Die Nutzung der von der Schule gestellten Computer ist nur mit einem aktiven Account möglich, da dieser zur Anmeldung an den Rechnern benötigt wird.
- (2) Die Bedienung der von der Schule gestellten Geräte und Computer hat entsprechend den Anweisungen der Aufsichtspersonen zu erfolgen.
- (3) Gegenüber Schülerinnen und Schülern, welche die Geräte entgegen den Anweisungen der aufsichtsführenden Personen nutzen, können geeignete Maßnahmen ergriffen werden. In Betracht kommt insbesondere die Untersagung der weiteren Nutzung auf Dauer oder für einen bestimmten Zeitraum.
- (4) Die Schülerinnen und Schüler sind zum sorgsamen Umgang mit den von der Schule gestellten Geräten verpflichtet. Das Essen und Trinken während der Nutzung der Computer ist untersagt.
- (5) Nach Beendigung der Nutzung muss der Raum ordnungsgemäß verlassen werden. Dabei ist jeder Nutzer für seinen Arbeitsplatz verantwortlich (PC ordnungsgemäß herunterfahren, Gerät/Monitor ausschalten, Arbeitsplatz aufräumen, Stuhl ordentlich an den Tisch stellen).

## *§5 Beschädigung der Geräte*

Störungen oder Schäden an den von der Schule gestellten Computern sind der aufsichtsführenden Person unverzüglich zu melden. Die vorsätzliche Beschädigung von Sachen ist strafbar und kann zur Anzeige gebracht werden. Wer schuldhaft Schäden verursacht, hat diese zu ersetzen.

### *§6 Sonstige Einwirkung auf Geräte*

- (1) Veränderungen der Installation und Konfiguration der von der Schule gestellten Computersysteme sind untersagt. Fremdgeräte dürfen nicht ohne Zustimmung der aufsichtsführenden Lehrkraft an Computersysteme der Schule angeschlossen werden.
- (2) Die Installation von Software egal in welcher Form auf den von der Schule gestellten Computern ist nur nach Genehmigung durch einen der für die Computernutzung verantwortlichen Admin zulässig.

#### *§7 Speicherung von Daten*

- (1) Das Speichern von Daten ist nur für unterrichtliche und schulische Zwecke entsprechend §3 erlaubt und dient der Sicherung von Unterrichtsergebnissen der Schülerinnen und Schüler.
- (2) Das Verändern, Löschen oder sonstiges Unbrauchbarmachen von gespeicherten Daten, die von anderen Personen als dem jeweiligen Nutzer gespeichert wurden, ist grundsätzlich untersagt.

## **B Abruf von Internet – Inhalten**

#### *§8 Verbotene Nutzungen*

Es ist verboten, pornografische, gewaltverherrlichende, rassistische oder jugendgefährdende Inhalte aufzurufen oder zu speichern. Werden solche Inhalte versehentlich aufgerufen, ist die Anwendung zu schließen und der aufsichtsführenden Lehrkraft oder der für die Computernutzung verantwortlichen Person unverzüglich Mitteilung zu machen.

#### *§9 Download von Internet – Inhalten*

Der Download, d. h. das Kopieren von urheberrechtlich geschützten Dateien (vor allem von Musikstücken und Filmen), die in sogenannten File–Sharing–Netzwerken angeboten werden, ist untersagt.

### *§10 Online – Abschluss von Verträgen, kostenpflichtige Angebote*

Schülerinnen und Schüler dürfen im Rahmen der Nutzung von Internetinhalten weder im Namen der Schule noch im Namen anderer Personen Vertragsverhältnisse eingehen.

## **C Nutzung des Kommunikationsportals**

### *§11 Zugang / Account*

(1) Der Zugang zum Portal (pgs-portal.de) steht nur einer geschlossenen Benutzergruppe zur Verfügung und dient der Kommunikation untereinander. Für jeden Schüler und Berechtigten Benutzer wird ein (inaktiver) Account der Form *<vorname.nachname>* angelegt.

- (2) Der Account dient zum Zwecke der Schulbuchausleihe und weiteren organisatorischen Vorgängen der Schule.
- (3) Eine Anmeldung am Portal ist nur mit aktiven Account möglich.
- (4) Mit der Freigabe des Accounts erhält der Benutzer das vorläufige Passwort "vorname.nachname". Dieses ist umgehend durch ein mindestens acht Zeichen langes Passwort zu ersetzen. Der Benutzer hat dafür Sorge zu tragen, dass dieses Passwort nur ihm bekannt ist! Eine Weitergabe der Benutzerdaten (vor allem des Passwortes) ist ausdrücklich untersagt. Der Besitzer des Accounts ist immer uneingeschränkt verantwortlich und trägt eventuelle Konsequenzen. Sollten Zugangsdaten bekannt werden oder bekannt werden, dass Zugangsdaten Unbefugten bekannt sind, ist dies der betreffenden Person und oder einem Lehrer sofort zu melden.
- (5) Nach dem Verlassen der Schule kann der Zugang weiter genutzt werden. Nach einem halben Jahr ohne Login (Nutzung des Accounts) wird dieser gelöscht.

#### **§12 Nutzung**

(1) Jeder Benutzer erhält mit dem Account die E-Mail-Adresse *<vorname.nachname>*@pgs-portal.de".

Um den reibungslosen Betrieb des E-Mail-Systems zu gewährleisten, sind folgende Regeln unbedingt einzuhalten: Massenmails, Jokemails, Fake-Mails usw. sind strikt untersagt!

- (2) Jeder Benutzer erhält einen Bereich für eigene Homepage, die er nach eigenen Vorstellungen einrichten kann. Diese Seite ist aus dem Internet unter: "http://<*vorname.nachname>*.pgs-portal.de/" zu erreichen. Es versteht sich von selbst, dass die Veröffentlichung rechtswidriger Inhalte sowie von Inhalten die gegen die guten Sitten verstoßen, zum sofortigen Verlust des Accounts führt. Außerdem ist strikt darauf zu achten, dass Urheberrechte nicht verletzt werden.
- (3) Jeder Benutzer erhält ein Speicherkontingent von 750MB, welches zum Speichern von Mails, der eigenen Homepage und unterrichtsbezogenen Dateien genutzt werden kann. Wird dieses Kontingent überschritten, behalten sich die Administratoren vor ein Hardlimit zu setzen, so dass das Speichern weiterer Daten nicht mehr möglich, bis andere Daten gelöscht wurden. Eine Erhöhung dieses Kontingents ist möglich, muss aber begründet werden.

#### *§13 Datenschutz*

- (1) Persönliche Daten werden von Seiten der Schule nicht im Portal abgelegt. Die Angabe persönlicher Daten im Adressbuch des Portals ist freiwillig und unterliegt nicht der Verantwortung der Schule.
- (2) Um Missbrauch zu vermeiden werden alle Aktivitäten (Internetzugriffe, Foren, Chat) auf dem IServ-System protokolliert. Die Admins sind berechtigt in konkreten Fällen diese Daten personen- und/oder rechnergebunden auszuwerten.

## **D Veröffentlichung von Inhalten**

### *§14 Illegale Inhalte*

Es ist untersagt, pornografische, gewaltverherrlichende, rassistische, jugendgefährdende, beleidigende oder sonstige strafrechtlich verbotene Inhalte im Computernetzwerk oder im Internet zu speichern, zu veröffentlichen oder zu versenden. Ferner dürfen Inhalte, die dem Ansehen oder dem Erscheinungsbild der Schule schaden, nicht verbreitet werden.

#### *§15 Veröffentlichung fremder urheberrechtlich geschützter Inhalte*

Texte, (gescannte) Bilder oder sonstige urheberrechtlich geschützte fremde Inhalte (z. B. Audio und Videodateien) dürfen nur mit Zustimmung des Urhebers im Schulnetzwerk oder im Internet veröffentlicht werden.

Dies gilt insbesondere für Daten, die öffentlich auf dem eigenen Homepage-Bereich zur Verfügung gestellt werden

### *§16 Beachtung von Bildrechten*

Das Recht am eigenen Bild ist zu beachten. Die Veröffentlichung von Fotos ist nur gestattet mit der Genehmigung der abgebildeten Personen (bzw. Erziehungsberechtigten).

### *§17 Verantwortlichkeit*

Schülerinnen und Schüler (bzw. deren Erziehungsberechtigte) sind für die von ihnen im Internet veröffentlichten Inhalte und Äußerungen innerhalb der gesetzlichen Grenzen (z. B. Vorliegen der Strafmündigkeit ab 14 Jahren; zivilrechtliche Deliktsfähigkeit) verantwortlich.

### *§18 Bekanntgabe persönlicher Daten im Internet*

Schülerinnen und Schülern ist es untersagt, eigene oder fremde personenbezogene Daten (z.B. Geburtstag, Telefonnummer, Adresse o. ä.) über den Schulserver öffentlich im Internet bekannt zu geben.

Eine Ausnahme stellen die Angaben im Adressbuch des schuleignen Internetportals dar. Diese Angaben sind freiwillig und sind nur der geschlossenen Benutzergruppe des Portals zugänglich. Eine Weitergabe dieser Daten an Dritte ist ausdrücklich untersagt.

## **E Datenschutz und Fernmeldegeheimnis**

### *§19 Aufsichtsmaßnahmen für die Internetnutzung*

- (1) Um Missbrauch zu vermeiden werden alle Aktivitäten (Internetzugriffe, Foren, Chat) auf dem IServ-System protokolliert. Die Admins sind berechtigt in konkreten Fällen diese Daten personen- und/oder rechnergebunden auszuwerten.
- (2) Aufsichtsführende Lehrkräfte sind zur Erfüllung der Aufsichtspflicht berechtigt, die Inhalte von aufgerufenen Webseiten zu kontrollieren.
- (3) Der Zugriff auf die gespeicherten Nutzungsdaten ist ausschließlich den Administratoren vorbehalten. Diese dürfen von ihren Einsichtsrechten in Fällen des Verdachts von Missbrauch und durch verdachtunabhängige Stichproben Gebrauch machen. Dies betrifft nicht den E-Mail-Verkehr.

## **F Ergänzende Regeln für die Nutzung außerhalb des Unterrichts**

### *§20 Nutzungsberechtigung*

- (1) Eigenes Arbeiten am Computer außerhalb des Unterrichts ist für Schülerinnen und Schüler nur unter Aufsicht möglich.
- (2) Die Nutzung der Computer für private Zwecke ist untersagt.

### *§21 Aufsichtspersonen*

Als weisungsberechtigte Aufsicht können neben Lehrkräften und sonstigen Bediensteten der Schule auch Eltern und für diese Aufgabe geeignete, insbesondere volljährige Schülerinnen und Schüler benannt werden.

## **G Schlussvorschriften**

### *§22 Inkrafttreten und Nutzerbelehrung*

- (1) Diese Nutzungsordnung ist Bestandteil der jeweils gültigen Hausordnung und tritt am Tage nach ihrer Bekanntgabe durch Aushang in der Schule in Kraft. Einmal zu jedem Schuljahresbeginn findet eine Aufklärung-s und Fragestunde hinsichtlich der Inhalte der Nutzungsordnung statt, die im Klassenbuch protokolliert wird.
- (2) Die nach §2 nutzungsberechtigten Schülerinnen und Schüler, im Falle der Minderjährigkeit außerdem ihre Erziehungsberechtigten, versichern durch ihre Unterschrift (siehe Kurzform der Benutzerordnung), dass sie diese Nutzungsordnung anerkennen.

## *§23 Verstöße gegen die Nutzungsordnung*

Zuwiderhandlungen gegen diese Nutzungsordnung können neben dem Entzug der Nutzungsberechtigung disziplinarische Maßnahmen oder auch strafrechtliche Konsequenzen zur Folge haben.

### *§24 Haftung der Schule*

- (1) Es wird keine Garantie dafür Übernommen, dass das System fehlerfrei und ohne Unterbrechung läuft.
- (2) Aufgrund der begrenzten Ressourcen kann die Verfügbarkeit der gespeicherten Daten nicht garantiert werden. Die Nutzer haben von ihren Daten deswegen Sicherheitskopien auf externen Datenträgern anzufertigen.
- (3) Aufgrund der begrenzten Ressourcen kann ein verlässlicher Virenschutz für gespeicherte Daten nicht vollständig garantiert werden. Daher müssen die Nutzer ihre Daten regelmäßig und eigenverantwortlich auf Virenbefall Überprüfen.
- (4) Die Schule haftet vertraglich im Rahmen ihrer Aufgaben als Systembetreiber nur, soweit ihr grob fahrlässiges Verhalten zur Last fällt.

Dassel, August 2010